## **HANSER**

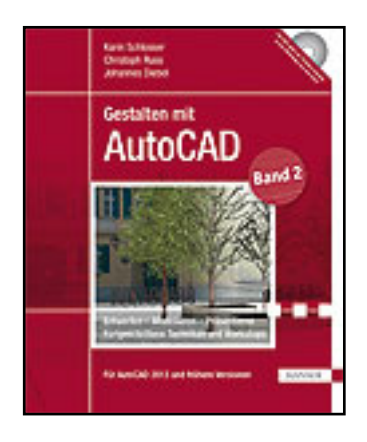

**Inhaltsverzeichnis**

## **Karin Schlosser, Christoph Russ, Johannes Diebel**

**Gestalten mit AutoCAD**

**Band 2: Entwerfen - Modellieren - Präsentieren: Fortgeschrittene Techniken und Workshops**

**ISBN (Buch): 978-3-446-43072-3**

**ISBN (E-Book): 978-3-446-43132-4**

**Weitere Informationen oder Bestellungen unter**

**<http://www.hanser-fachbuch.de/978-3-446-43072-3>**

**sowie im Buchhandel.**

## Inhalt

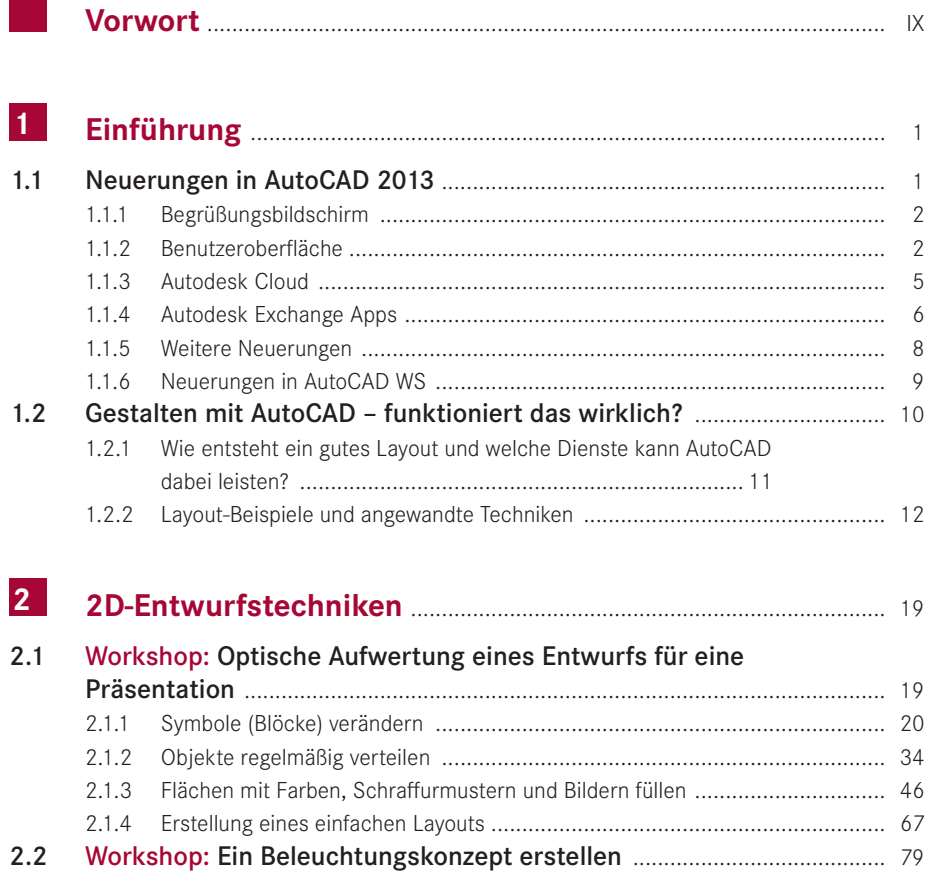

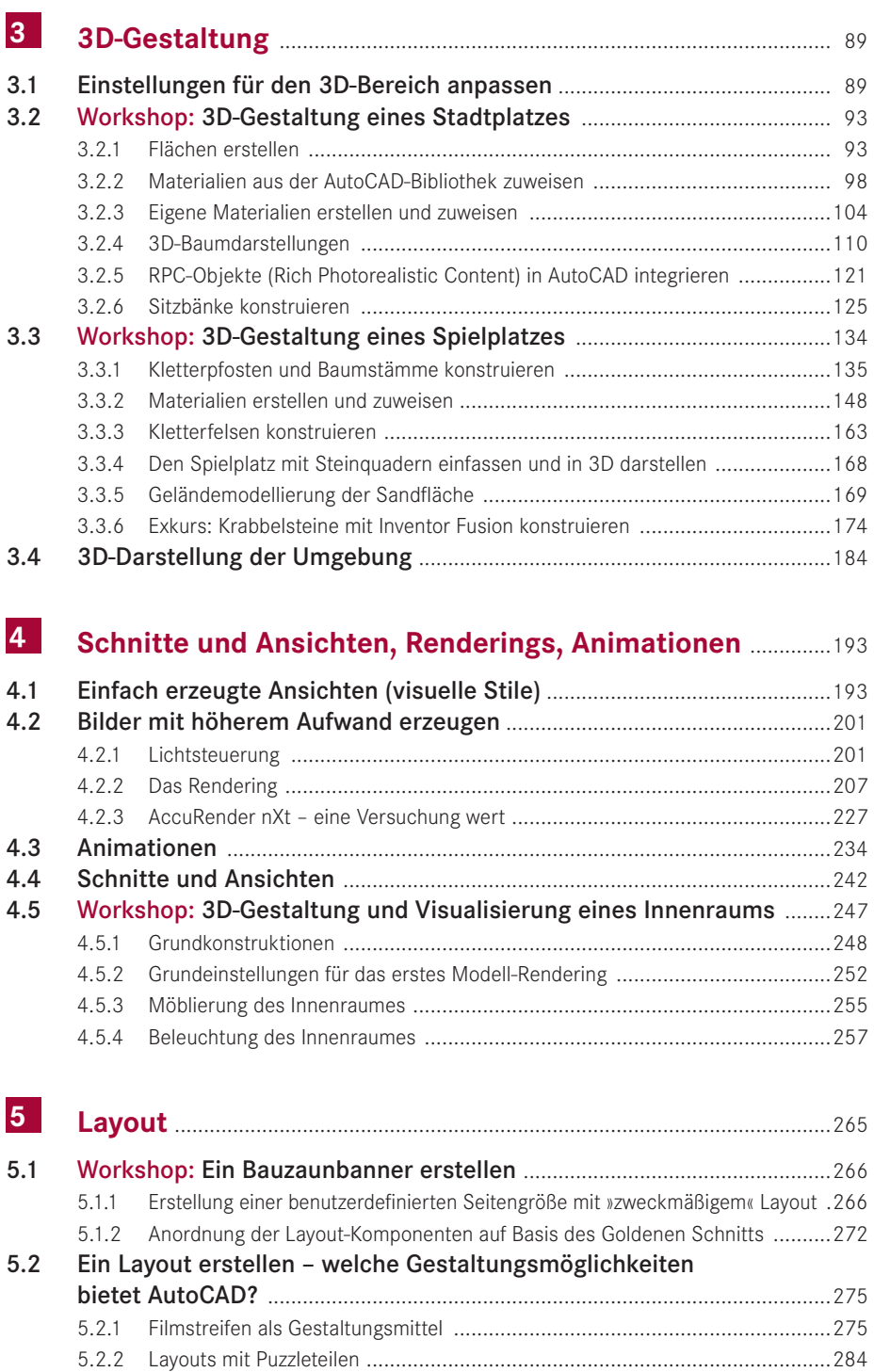

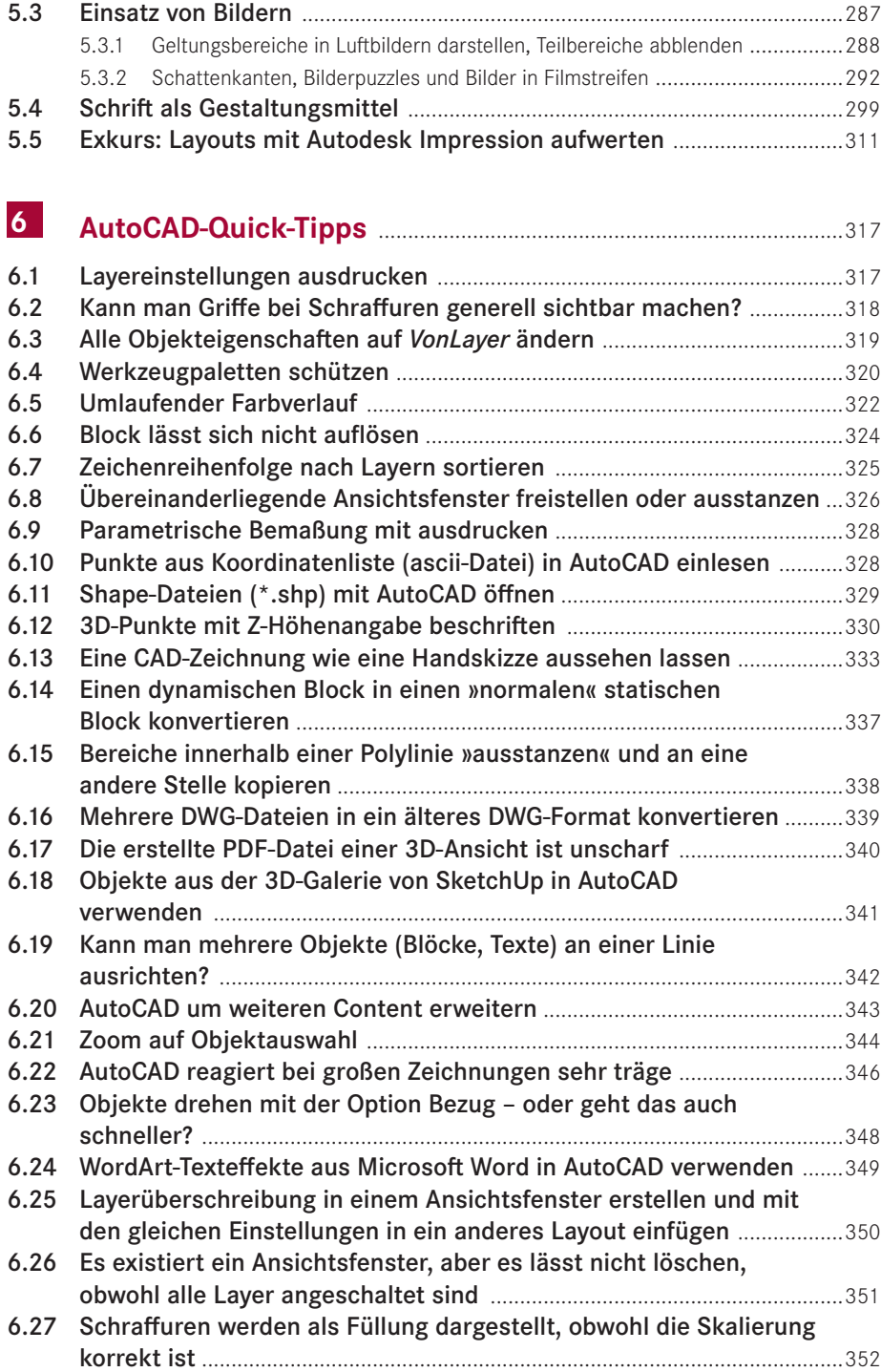

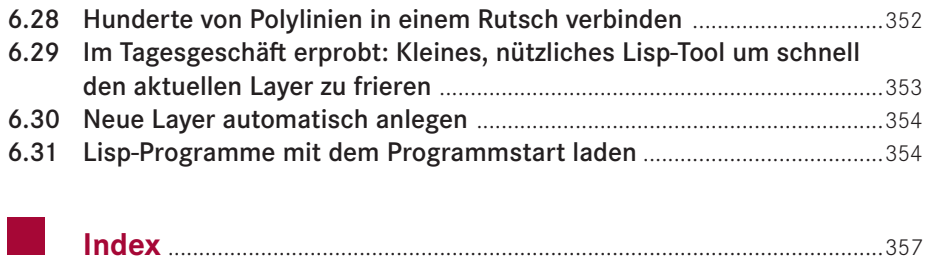